Link do produktu:<https://sklepsatelitarny.pl/zestaw-sufitowy-hiboost-antena-omni-kabel-15m-p-16793.html>

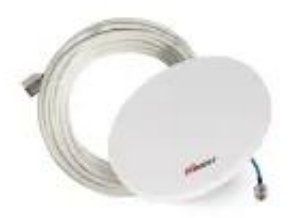

# Zestaw sufitowy HiBoost Antena Omni + kabel 15m

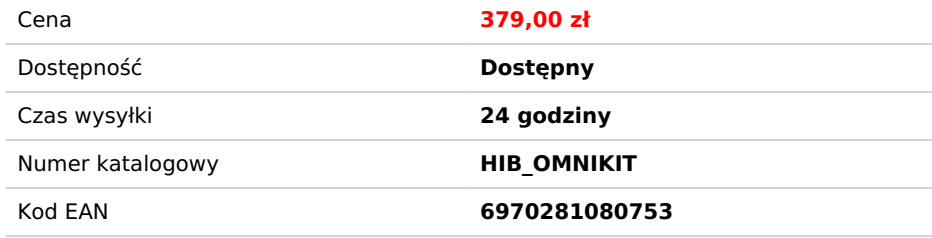

# Opis produktu

### **Zestaw HiBoost Antena Omni z kablem 15,2m**

Antena dookólna do wzmacniaczy GSM, do zastosowania wewnętrznego. Zakończona gniazdem N (żeńskim) o długości ok. 15cm. Antena jest szerokopasmowa i<br>obejmuje sieci 2G, 3G, 4G i systemy WLAN dla GSM, DCS, UMTS i LTE. Oferowa antena jest łatwa w instalacji i odporna na warunki atmosferyczne.

Kabel HiBoost200 to niskostratny kabel ze złączami N (męskie) na obu końcach o długości 15,2 metra. Służy do przesyłu sygnału RF (częstotliwość radiowa) i jest kompatybilzy ze wszystkimi wzmacniaczami 50 Ohm. Zakres częstotliwości roboczej kabla wynosi 0–6 GHz. HiBoost200 jest lekki, elastyczny i odporny na warunki atmosferyczne.

#### **Specyfikacja anteny:**

- gniazdo N (żeńskie, o dł. ok. 15cm)
- kolor biały impedancja 50ohm
- wymiary: Φ220\*18mm
- waga: 300g
- maks. moc na wejściu: 50W
- polaryzacja pozioma
- zakres częstotliwości: 698-806/806-960/1710-2700MHz
- zysk 2.2±0.5/3.5±0.5/4.5±1.0

## **Specyfikacja kabla:**

- długość kabla: 15,2m
- złącza: N (męskie, na obu końcach)
- kolor: biały
- impedancja: 50 ± 2 Om

# **Jak zainstalować?**

**KROK 1.** Zamocuj antenę zewnętrzną w punkcie o najlepszym odbiorze sygnału poza domem (np. Na dachu, za oknem).

**KROK 2.** Zamontuj wzmacniacz i antenę wewnętrzną w obszarze, w którym musisz poprawić sygnał.

**KROK 3.** Podłącz anteny i wzmacniacz za pomocą kabli.

**KROK 4.** Podłącz wzmacniacz do zasilacza i ciesz się doskonałymi połączeniami i niesamowitą prędkością pobierania danych!